# LexisNexis<sup>®</sup> Dossier Suite

### LexisNexis® Dossier Suite Overview

Gain deeper insights into the players and dynamics of your marketplace using comprehensive company, executive and industry information.

### Signing in

Go to the login page at <u>www.nexis.com</u>

- Choose the language you prefer to use within the LexisNexis® Dossier interface. Based on your selection, region-specific customer support options will appear within the top navigation after login.
- 2 Enter your LexisNexis Dossier user ID and password.
- 3 Check the **Remember My Sign-in Information** to save your ID and password for seamless login.
- 4 Click Sign In.

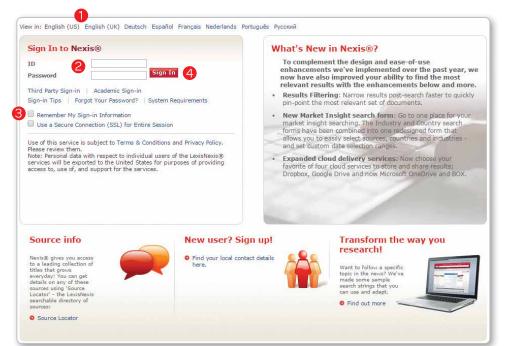

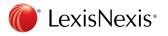

### Navigation

- The **Sign Out** link is located in the top right corner.
- The available Search tabs are specific to your Dossier subscription.
- Customize your searching default options in the Preferences tab.

### My Research

The My Research tab provides direct access to your search history, saved searches and document delivery history.

- History LexisNexis Dossier automatically saves up to 100 searches for 7 days and the last 100 documents accessed for up to 48 hours after last accessed.
- Saved Searches Save a frequently used or complex search to quickly access it in the future–select Save Search on any search forms or from the results page.
- Delivery History Access a record of the documents you have selected for print, download or email. You can open a previous delivery request, edit it, and resend it from Delivery History.

#### Help

- Find Support Options through the **Help** link in the top right corner.
- Region-specific customer support options are displayed in the top right corner of the page.
- Find more training and help resources on the Dossier User Site: <u>lexisnexis.</u> com/bis-user-information/dossier

### Save and Share Documents

Save and share results in several ways: download, email or print.

- To select a document for delivery, check the box to the left of the name of the document.
- Click the Print, Email or Download icon for further delivery options.

|                                                                        | Nexis Home                  | Nexis Company Search       | Project: None     | Contact Us     | Help     | Sign Out    |
|------------------------------------------------------------------------|-----------------------------|----------------------------|-------------------|----------------|----------|-------------|
| Nexis <sup>®</sup> Lexi                                                | sNexis <sup>®</sup> Dossier |                            | Helpdesk:         | 1 800 543 6862 | 2 or 1 9 | 37 859 5398 |
| Company Exec                                                           | utive Industry              | Upload a List My           | Research          | Preferences    |          |             |
|                                                                        |                             |                            |                   |                |          |             |
| Preferences                                                            |                             |                            |                   |                |          | Tips        |
| Select your default<br>these options at an<br><b>Default search pr</b> |                             | ou can choose different op | tions on a search | by-search basi | s. You c | an change   |
| Regions/Countrie                                                       | es All Countries            | •                          |                   |                |          |             |
| Company type                                                           | All Companies               | •                          |                   |                |          |             |
| Only show head                                                         | quarter locations in search | results                    |                   |                |          |             |
| Additional prefere                                                     | ences                       |                            |                   |                |          |             |
| Show current ne                                                        | ws on Snapshot Overview     |                            |                   |                |          |             |
| Save Cance                                                             | L                           |                            |                   |                |          |             |

|      | Nexis Home Nexis Company Search                                                                                                 | h Project: No | one Contact Us Help Sign        | Out   |
|------|----------------------------------------------------------------------------------------------------|---------------|---------------------------------|-------|
| Ne   | XIS <sup>®</sup> LexisNexis <sup>®</sup> Dossier                                                                                | Helpde        | sk: 1 800 543 6862 or 1 937 859 | 5398  |
| Sean | npany Executive Industry Upload a List My Resear<br>ch History Saved Searches Delivery History<br>rch History                   | rch Prefe     | rences                          |       |
|      | Reports                                                                                                    | Save          | Report Type                     | Viev  |
| 1.   | Company - RELX pic (RELX)                                                                                                    | Save Search   | Complete Company Report         | 01/07 |
| 2.   | Industry - Fabricated textile products, nec (2399)                                                                              | Save Search   | Industry Report                 | 01/0  |
| 3.   | Title=Chief Administrative Officer; Employees=500-10000                                                                         | Save Search   | Executive List                  | 01/0  |
| 4.   | Title=Chief Administrative Officer; Employees=500-10000                                                                         | Save Search   | Executive List                  | 01/0  |
| 5.   | Company=Apple Inc., Company=Samsung Electronics Co Ltd                                                                          | Save Search   | Company Financial Comparison    | 01/0  |
| 6.   | Company type=All Private: NAICS code=3118: Primary NAICS Code: States/Prov<br>inces=California: Regions/Countries=United States | Save Search   | Company List                    | 01/0  |
| 7.   | Company - RELX plc (RELX)                                                                                                    | Save Search   | Complete Company Report         | 01/0  |
| 8.   | Company - Apple Inc. (AAPL)                                                                                                    | Save Search   | Complete Company Report         | 12/0  |
| 9.   | First Name=; Select Sources=Executive Profiles, All News                                                                        | Save Search   | Executive Information           | 11/1  |
| 10.  | Last Name=Breese: First Name=JOshua; Select Sources=Executive Profiles, All News                                                | Save Search   | Executive Information           | 11/1  |
| 44   | Company - Salasforce com Inc. (CRM)                                                                                             | Save Search   | Complete Company Report         | 11/0  |

|             | 1 - 14 of 14                                                                                                    |
|-------------|----------------------------------------------------------------------------------------------------|
| <b>2</b> 1, | Koninklijke Sphinx BV in Home and Garden (Netherlands)                                                                                        |
|             | , Euromonitor Local Company Capsules, July 14, 2015<br>SANITEC CORP (64%); <b>REED ELSEVIER PLC</b> (53%)                                     |
| 2.          | S&P DAILY NEWS                                                                                                    |
|             | , Reed Elsevier PLC, March 19, 2015, Contracts, 135 words, March 18, 2015, BioMed Realty Ti<br>Square Feet in Company's 50 Hampshire Property |

- COD DATIVITIENC

### LexisNexis® Company Dossier

### Find a Company

- The Find a Company tab within LexisNexis Company Dossier allows you to access the in-depth profile on a company of your choice.
- 2 Search by company name, DUNS<sup>®</sup> Number, Ticker Symbol or Dossier ID.

**TIP:** If you aren't looking for a particular company, you can also perform a search to obtain a list of all companies that match your selection of company type (e.g., public, private, parent, subsidiary), within the region(s), state or city of interest.

### **Company Snapshot**

After finding the company of interest, the LexisNexis Dossier company snapshot will be displayed. The snapshot Overview includes general company information such as:

- Company contact information, including: address, phone, fax, Web address
- DUNS® Number
- Ticker symbol and stock information
- Number of employees
- Primary SIC and NAICS
- Detailed business description
- Top executives and board of directors
- Financials
- Current news

From the left-hand navigation, select a category to find more detailed information and reports that dive deeper into the areas of:

- Executives
- Company Hierarchy
- Competitors
- News
- Financials, including SEC Filings, SWOT Analysis, Analyst Reports
- Legal
- Intellectual Property

| Nexis <sup>®</sup>   <sub>Lexis</sub> n | Nexis <sup>®</sup> Dossier |                                                                                                    |               |             |
|-----------------------------------------|----------------------------|----------------------------------------------------------------------------------------------------|---------------|-------------|
| Company Execut                          | ive Industry               | Upload a List                                                                                                    | My Research   | Preferences |
| Find a Company Cre                      | ate a Company List         | Compare Compa                                                                                                    | anies         |             |
| Find a Compa                            | ny                         |                                                                                                    |               |             |
| Company name                            |                            |                                                                                                    | Search Clea   | r form      |
| Ticker symbol                           |                            | ]                                                                                                    |               |             |
| DUNS® number                            |                            | ]                                                                                                    |               |             |
| Dossier ID                              |                            | ]                                                                                                    |               |             |
| Company type                            | All Companies              | ۲                                                                                                    |               |             |
| Headquarters                            | Only show head             | quarter locations                                                                                                    |               |             |
| Regions/Countries                       | All Countries              | ▼ Se                                                                                                    | lect multiple |             |
| States/Provinces                        | All States/Province        | s 🔹                                                                                                    |               |             |
| Cities                                  |                            | in the second second se |               |             |

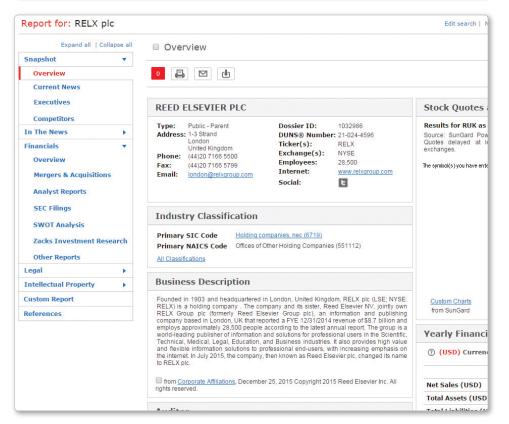

### Create a List-Company

Create on-point lists of companies based on your specific criteria.

Enter your preferred criteria into at least one of the search fields. Your list results will be more targeted the more search criteria you provide.

2 Click Create to generate your list.

**TIP:** Use the **Currency Conversion drop-down menu** in the upper-right corner to select the currency in which you want to search revenue.

**TIP:** Click the blue **NAICS** and **SIC** links to browse and search for industry codes.

- Review a sample of your list results in the Preview to ensure your list meets your needs.
- Select the hyperlink to review the company snapshot for any of the sample companies.
- Upon previewing, you can select Edit Search to further fine-tune your search, if desired.
- 6 When you are satisfied with your search, proceed with the creation of your list by clicking **Customize**.
- Select the number of results to be included in your final list using the drop-down menu.
- 8 Choose to sort order your results by Company Name, Sales, City and more from the drop-down menu.
- Select the elements to be included in your company list by checking the boxes next to each attribute.
- To change the currency in which the companies' sales are reported from the US Dollars default, click the Currency Conversion drop-down menu for more options.
- Once you have selected your desired options, click Update at the bottom of your screen.

| Company type                                                                                                    | All Companies                                                                                                    | <ul> <li>Only short</li> </ul>                                                                                                    | now headquarte                                                                                                    | r locations                                                                                                    | IS Dollars (USD)                                                                                                    | ۲                                                                                                    |
|----------------------------------------------------------------------------------------------------|----------------------------------------------------------------------------------------------------|----------------------------------------------------------------------------------------------------|----------------------------------------------------------------------------------------------------|----------------------------------------------------------------------------------------------------|----------------------------------------------------------------------------------------------------|----------------------------------------------------------------------------------------------------|
| Sales/Revenue                                                                                                    | Above                                                                                                    | Below                                                                                                    |                                                                                                    |                                                                                                    |                                                                                                    |                                                                                                    |
| Employees                                                                                                    | From                                                                                                    | То                                                                                                    |                                                                                                    |                                                                                                    |                                                                                                    |                                                                                                    |
|                                                                                                    |                                                                                                    |                                                                                                    |                                                                                                    |                                                                                                    |                                                                                                    |                                                                                                    |
| IAICS code                                                                                                    |                                                                                                    |                                                                                                    | _                                                                                                    | Primary NAICS Codes                                                                                                    |                                                                                                    |                                                                                                    |
| SIC code                                                                                                    |                                                                                                    | SIC look-up                                                                                                    | U Search F                                                                                                    | Primary SIC Codes                                                                                                    |                                                                                                    |                                                                                                    |
| Search                                                                                                    | Business Description                                                                                                    | For                                                                                                    |                                                                                                    |                                                                                                    |                                                                                                    |                                                                                                    |
| Company name                                                                                                    |                                                                                                    |                                                                                                    |                                                                                                    |                                                                                                    |                                                                                                    |                                                                                                    |
| Ticker symbol                                                                                                    |                                                                                                    | Upload a lis                                                                                                    | t                                                                                                    |                                                                                                    |                                                                                                    |                                                                                                    |
| Dossier ID                                                                                                    |                                                                                                    | Upload a lis                                                                                                    | t                                                                                                    |                                                                                                    |                                                                                                    |                                                                                                    |
| ? Tip: Use commas                                                                                                    |                                                                                                    | ems. For example, enter g                                                                                                    | oog, ibm or 10                                                                                                    | 34028, 1015050.                                                                                                    |                                                                                                    |                                                                                                    |
| Top companies                                                                                                    | All companies                                                                                                    | •                                                                                                    |                                                                                                    |                                                                                                    |                                                                                                    |                                                                                                    |
| eographic Inform                                                                                                    | nation                                                                                                    |                                                                                                    |                                                                                                    |                                                                                                    |                                                                                                    |                                                                                                    |
| Regions/Countries                                                                                                    | All Countries                                                                                                    | Select multip                                                                                                    | ple                                                                                                    | _                                                                                                    |                                                                                                    |                                                                                                    |
| states/Provinces                                                                                                    | All States/Provinces                                                                                                    | •                                                                                                    | Counti                                                                                                    | es                                                                                                    |                                                                                                    |                                                                                                    |
| ities                                                                                                    |                                                                                                    |                                                                                                    | Street                                                                                                    | address                                                                                                    |                                                                                                    |                                                                                                    |
| ostal codes                                                                                                    |                                                                                                    |                                                                                                    | Area co                                                                                                    | odes                                                                                                    |                                                                                                    |                                                                                                    |
| roximity                                                                                                    | None                                                                                                    | •                                                                                                    |                                                                                                    |                                                                                                    |                                                                                                    |                                                                                                    |
|                                                                                                    |                                                                                                    |                                                                                                    |                                                                                                    |                                                                                                    | 5 Edit search                                                                                                    |                                                                                                    |
| search found <b>4566</b> com                                                                                                    | panies. Click the Customize                                                                                                    | outton to customize your results                                                                                                    |                                                                                                    |                                                                                                    | 5 Edit search                                                                                                    |                                                                                                    |
|                                                                                                    | panies. Click the Customize                                                                                                    |                                                                                                    |                                                                                                    | Company Type                                                                                                    | Headquarters                                                                                                    |                                                                                                    |
| Company Name                                                                                                    | Street Ac                                                                                                    |                                                                                                    | ates                                                                                                    | Company Type<br>PRIVATE - SUBSIDIARY                                                                                                    | Headquarters                                                                                                    |                                                                                                    |
| Company Name<br>Monterey Gourmet Foods.                                                                                                    | Street Ac                                                                                                    | ldress                                                                                                    |                                                                                                    |                                                                                                    | Headquarters                                                                                                    | Dossier ID                                                                                                    |
| Company Name<br>Monterey Gourmet Foods<br>La Reina Company<br>Otis Spunkmeyer, Inc.                                                                                                    | Street Ac           . Inc. (PSTA)         1528 Moffe           316 N Ford         316 N Cat           14490 Cat         14490 Cat                                                                                                    | ldress<br>It St, Salinas, California, United St<br>Blvd, Los Angeles, California, Un<br>alina St, San Leandro, California, I                                                                                                    | ited States<br>Jnited States                                                                                                    | PRIVATE - SUBSIDIARY<br>PRIVATE - PARENT<br>PRIVATE - SUBSIDIARY                                                                                                    | Headquarters<br>7 -<br>Headquarters<br>7 -                                                                                                    | Dossier ID<br>1005176<br>1015989<br>1027889                                                                                                    |
| Company Name<br>Monterey Gourmet Foods.<br>La Reina Company<br>Otis Spunkmeyer, Inc.<br>111 Bakery                                                                                                    | Street Ac<br>(Inc. (PSTA) 1528 Modified<br>316 N Ford<br>14490 Cab<br>2347 McKe                                                                                                    | ldress<br>It St, Salinas, California, United St<br>Blvd, Los Angeles, California, Un<br>alina St, San Leandro, California, U<br>e Rd, San Jose, California, United                                                                                                    | ited States<br>United States<br>I States                                                                                                    | PRIVATE - SUBSIDIARY<br>PRIVATE - PARENT<br>PRIVATE - SUBSIDIARY<br>PRIVATE - PARENT                                                                                                    | Headquarters<br>-<br>Headquarters<br>-<br>Headquarters                                                                                                    | Dossier ID<br>1005176<br>1015989<br>1027889<br>18599212                                                                                                    |
| Company Name<br>Monterey Gournet Foods.<br>La Reina Company<br>Ots Spunkmeyer, Inc.<br>111 Bakery<br>1750 Divis LLC                                                                                                    | Street Ac<br>(Inc. (PSTA) 1528 Modified<br>316 N Ford<br>14490 Cab<br>2347 McKe                                                                                                    | ldress<br>It St, Salinas, California, United St<br>Blvd, Los Angeles, California, Un<br>alina St, San Leandro, California, I                                                                                                    | ited States<br>United States<br>I States                                                                                                    | PRIVATE - SUBSIDIARY<br>PRIVATE - PARENT<br>PRIVATE - SUBSIDIARY<br>PRIVATE - PARENT<br>PRIVATE - PARENT                                                                                                    | Headquarters<br>7 -<br>Headquarters<br>7 -                                                                                                    | Dossier ID<br>1005176<br>1015989<br>1027889                                                                                                    |
| Company Name<br>Monterey Gournet Foods.<br>La Reina Company<br>Otts Spunkmeyer, Inc.<br>2111 Bakery<br>1750 Divis LLC<br>18th and Treat Stress Company                                                                                                    | Street Ac<br>. Inc. (PSTA) 1528 Moffe<br>316 N Ford<br>14490 Cat<br>2347 McKe<br>1750 Divis                                                                                                    | Idress<br>It St, Salinas, California, United St<br>Blvd, Los Angeles, California, Un<br>alina St, San Leandro, California, United<br>aero, St, San Francisco, California<br>St. Oc. California, United                                                                                                    | ited States<br>United States<br>I States                                                                                                    | PRIVATE - SUBSIDIARY<br>PRIVATE - PARENT<br>PRIVATE - SUBSIDIARY<br>PRIVATE - PARENT                                                                                                    | Headquarters<br>-<br>Headquarters<br>-<br>Headquarters                                                                                                    | Dossier ID<br>1005176<br>1015989<br>1027889<br>18599212                                                                                                    |
| Company Name<br>Monterey Gournet Foods.<br>La Reina Company<br>Ots Spunkmever, Inc. 2<br>111 Bakery<br>1750 Divis LLC<br>18th and Treat Stre<br>1st Treat Yoourt Ce                                                                                                    | Street Ac<br>. Inc. (PSTA) 1528 Moffe<br>316 N Ford<br>14490 Cat<br>2347 McKe<br>1750 Divis                                                                                                    | ldress<br>It St, Salinas, California, United St<br>Blvd, Los Angeles, California, Un<br>alina St, San Leandro, California, U<br>e Rd, San Jose, California, United                                                                                                    | ited States<br>United States<br>I States                                                                                                    | PRIVATE - SUBSIDIARY<br>PRIVATE - PARENT<br>PRIVATE - SUBSIDIARY<br>PRIVATE - PARENT<br>PRIVATE - PARENT                                                                                                    | Headquarters<br>-<br>Headquarters<br>-<br>Headquarters                                                                                                    | Dossier ID<br>1005176<br>1015989<br>1027889<br>18599212                                                                                                    |
| Company Name<br>Monterey Gournet Foods.<br>La Reina Company<br>Otis Spunkmeyer, Inc.<br>Signameric Company<br>111 Bakery<br>1750 Divis LLC<br>18th and Treat Street Company<br>1st Treat Yoauri Co<br>27th Street Bakery<br>3 Little Cinnamen                                                                                                    | Street Ac<br>(Inc. (PSTA) 1528 Moffe<br>316 N Ford<br>14490 Cab<br>2347 McKe<br>1750 Divis<br>Customize Your<br>r search found 4566 (                                                                                                    | Idress<br>Itt St, Salinas, California, United St<br>Blvd, Los Angeles, California, Un<br>alina St, San Leandro, California, United<br>adero St, San Francisco, California<br>Company List                                                                                                    | ited States<br>United States<br>I States                                                                                                    | PRIVATE - SUBSIDIARY<br>PRIVATE - PARENT<br>PRIVATE - SUBSIDIARY<br>PRIVATE - PARENT<br>PRIVATE - PARENT                                                                                                    | Headquarters<br>-<br>Headquarters<br>-<br>Headquarters                                                                                                    | Dossier ID<br>1005176<br>1015989<br>1027889<br>18599212                                                                                                    |
| Company Name<br>Monterey Gournet Foods.<br>La Reina Company<br>Otts Spunkmever. Inc.<br>2111 Bakery<br>1750 Divis LLC<br>18th and Treat Stree<br>71th Street Bakery<br>21th Street Bakery<br>3 Little Cinnamen                                                                                                    | Street Ac<br>Inc. (PSTA) 1528 Modfle<br>316 N Ford<br>14490 Cab<br>2347 McKe<br>1750 Divis<br>Customize Your                                                                                                    | Idress<br>It St, Salinas, California, United St<br>Blvd, Los Angeles, California, Un<br>alina St, San Leandro, California, United<br>e Rd, San Jose, California, United<br>adero St, San Francisco, California<br>Company List                                                                                                    | ited States<br>United States<br>I States                                                                                                    | PRIVATE - SUBSIDIARY<br>PRIVATE - PARENT<br>PRIVATE - SUBSIDIARY<br>PRIVATE - PARENT<br>PRIVATE - PARENT                                                                                                    | Headquarters<br>-<br>Headquarters<br>-<br>Headquarters                                                                                                    | Dossier ID<br>1005176<br>1015989<br>1027889<br>18599212                                                                                                    |
| Company Name<br>Monterey Gournet Foods.<br>La Reina Company<br>Otis Spunkmeyer, Inc. 2<br>111 Bakery<br>1750 Divis LLC<br>18th and Treat Streat<br>1st Treat Yogurt C<br>27th Street Bakery<br>3 Little Cinnamen<br>3 Little Cinnamen                                                                                                    | Street Ac           Inc. (PSTA)         1528 Moffe           316 N Ford         316 N Ford           14490 Cat         2347 McKe           1750 Divis         1750 Divis           customize Your         1000                                                                                                    | Idress<br>Itt St, Salinas, California, United St<br>Blvd, Los Angeles, California, Un<br>alina St, San Leandro, California, United<br>adero St, San Francisco, California<br>Company List                                                                                                    | ited States<br>Jnited States<br>I States<br>a, United States                                                                                                    | PRIVATE - SUBSIDIARY<br>PRIVATE - PARENT<br>PRIVATE - SUBSIDIARY<br>PRIVATE - PARENT<br>PRIVATE - PARENT                                                                                                    | Headquarters<br>-<br>Headquarters<br>-<br>Headquarters                                                                                                    | Dossier ID<br>1005176<br>1015989<br>1027889<br>18599212                                                                                                    |
| Company Name<br>Monterey Gournet Foods.<br>La Reina Company<br>Ctis Spunkmeyer, Inc. 2<br>111 Bakery<br>1750 Divis LLC<br>18th and Treat Streat<br>1st Treat Yogurt Cc<br>27th Street Bakery<br>3 Little Cinnamen<br>3 Little Cinnamen<br>ustomize Del                                                                                                    | Street Ac           Inc. (PSTA)         1528 Moffe           316 N Ford         316 N Ford           14490 Cat         2347 McKe           1750 Divis         1750 Divis           customize Your         1000                                                                                                    | Idress<br>It St, Salinas, California, United St<br>Bivd, Los Angeles, California, United<br>alina St, San Leandro, California, United<br>adero St, San Francisco, California<br><b>Company List</b><br>companies.<br>results<br>der of your company list:                                                                                                    | ited States<br>Jnited States<br>I States<br>a, United States                                                                                                    | PRIVATE - SUBSIDIARY<br>PRIVATE - PARENT<br>PRIVATE - SUBSIDIARY<br>PRIVATE - PARENT<br>PRIVATE - PARENT                                                                                                    | Headquarters<br>-<br>Headquarters<br>-<br>Headquarters                                                                                                    | Dossier ID<br>1005176<br>1015989<br>1027889<br>18599212                                                                                                    |
| Monterey Gournet Foods.<br>La Reina Company<br>Chis Spunkmeyer. Inc. 2<br>111 Bakery<br>1750 Divis LLC<br>18th and Treat Street<br>18th and Treat Street<br>27th Street Bakery<br>3 Little Cinnamen<br>3 Little Cinnamen<br>3 Little Cinnamen<br>ustomize Def                                                                                                    | Street Ac<br>Inc. (PSTA) 1528 Moffe<br>316 N Ford<br>2347 McKe<br>2347 McKe<br>2347 McKe<br>2347 McKe<br>1750 Divis<br>Customize Your<br>Action 1000 V<br>fine the default sort or<br>afault Sort Order                                                                                                    | Idress<br>It St, Salinas, California, United St<br>Bivd, Los Angeles, California, United<br>alina St, San Leandro, California, United<br>adero St, San Francisco, California<br><b>Company List</b><br>companies.<br>results<br>der of your company list:                                                                                                    | Ited States<br>Jnited States<br>1 States<br>a, United States                                                                                                    | PRIVATE - SUBSIDIARY<br>PRIVATE - PARENT<br>PRIVATE - SUBSIDIARY<br>PRIVATE - PARENT<br>PRIVATE - PARENT                                                                                                    | Headquarters<br>- Headquarters<br>- Headquarters<br>Headquarters                                                                                                    | Dossier ID<br>1005176<br>1015989<br>1027889<br>18599212                                                                                                    |
| Company Name Monterey Gournet Foods La Reina Company Otis Spunkmeyer. Inc. 2 111 Bakery 1750 Divis LLC 18th and Treat Stre 1st Treat Yooun Cc 27th Street Bakery 3 Little Cinnamen 3 Little Cinnamen ustomize Def                                                                                                    | Street Ac<br>Inc. (PSTA) 1528 Moffe<br>316 N Ford<br>2347 McKe<br>2347 McKe<br>2347 McKe<br>2347 McKe<br>1750 Divis<br>Customize Your<br>Action 1000 V<br>fine the default sort or<br>afault Sort Order                                                                                                    | Idress.<br>Itt St, Salinas, California, United St<br>Bivd, Los Angeles, California, Un<br>alina St, San Leandro, California, United<br>adero St, San Francisco, California<br><b>Company List</b><br>companies.<br>results<br>der of your company list:                                                                                                    | ited States<br>Jnited States<br>I States<br>a, United States<br>a, United States<br>control<br>second<br>pany list. S                                                                                                    | PRIVATE - SUBSIDIARY<br>PRIVATE - PARENT<br>PRIVATE - SUBSIDIARY<br>PRIVATE - PARENT<br>PRIVATE - PARENT<br>PRIVATE - PARENT                                                                                                    | Headquarters                                                                                                    | Dossier ID<br>1005176<br>1015989<br>1027889<br>18599212                                                                                                    |
| Monterey Gournet Foods<br>La Reina Company<br>Otis Spunkmeyer. Inc. (2<br>111 Bakery<br>1750 Divis LLC<br>18th and Treat Stree<br>27th Street Bakery<br>3 Little Cinnamer<br>3 Little Cinnamer<br>3 Little Cinnamer<br>ustomize                                                                                                    | Street Ac<br>Inc. (PSTA) 1528 Moffe<br>316 N Ford<br>14490 Cat<br>2347 McKe<br>1750 Divis<br>Customize Your<br>Sustomize Your<br>fine the default sort or<br>fine the default sort or<br>fault Sort Order                                                                                                    | Idress.<br>It SI, Salinas, California, United St<br>Bivd, Los Angeles, California, Un<br>alina St, San Leandro, California, Un<br>te Rd, San Jose, California, United<br>adero St, San Francisco, California<br><b>Company List</b><br>Tesults<br>der of your company list:<br>t will appear in your comp<br><b>Company Profile</b><br>Company Type                                                                                                    | ited States<br>Jnited States<br>I States<br>a, United States<br>a, United States<br>control<br>States<br>pany list. S<br>Finance                                                                                                    | PRIVATE - SUBSIDIARY<br>PRIVATE - PARENT<br>PRIVATE - SUBSIDIARY<br>PRIVATE - PARENT<br>PRIVATE - PARENT<br>PRIVATE - PARENT<br>PRIVATE - PARENT                                                                                                    | Headquarters                                                                                                    | Dossier ID<br>1005176<br>1015989<br>1027889<br>18599212<br>63438800<br>0050000                                                                                                    |
| Company Name Monterey Gournet Foods. La Reina Company Chis Spunkmeyer. Inc. (2) 111 Bakery 1150 Divis LC 18th and Treat Streat Treat Yoour C 27th Street Bakery 3 Little Cinnamen 3 Little Cinnamen 3 Little Cinnamen 9 Cool 9 Cool 9 Coo | Street Ac<br>Inc. (PSTA) 1528 Moffe<br>316 N Ford<br>14490 Cat<br>2347 McKa<br>2347 McKa<br>2347 McKa<br>2347 McKa<br>2347 McKa<br>1750 Divis<br>Customize Your<br>Action 1000 V<br>fine the default sort or<br>afault Sort Order<br>fine the default sort or<br>actify the attributes tha<br>Intact Information<br>Ticker Symbol<br>Executives                                                                                                    | Idress.<br>Itt St, Salinas, California, United St<br>Bivd, Los Angeles, California, Un<br>alína St, San Leandro, California, United<br>adero St, San Francisco, California<br><b>Company List:</b><br>Tesults<br>der of your company list:<br>t will appear in your comp<br><b>Company Profile</b><br>Company Type<br>Headquarters                                                                                                    | Ited States<br>Jnited States<br>Jnited States<br>a, United States<br>a, United States<br>and States<br>and | PRIVATE - SUBSIDIARY<br>PRIVATE - VARENT<br>PRIVATE - SUBSIDIARY<br>PRIVATE - PARENT<br>PRIVATE - PARENT<br>PRIVATE - PARENT<br>PRIVATE - PARENT<br>PRIVATE - PARENT<br>PRIVATE - PARENT<br>PRIVATE - PARENT<br>PRIVATE - PARENT<br>PRIVATE - PARENT<br>PRIVATE - PARENT<br>PRIVATE - SUBSIDIARY<br>PRIVATE - SUBSIDIARY<br>SUBSIDIARY<br>SUBSIDIARY<br>SUBS    | Headquarters                                                                                                    | Dossier ID<br>1005176<br>1015989<br>1027889<br>18599212<br>63438800<br>0050000                                                                                                    |
| Monterey Gournet Foods.<br>La Reina Combany<br>Otis Spunkmeyer, Inc. (2<br>111 Bakery<br>1150 Divis LLC<br>18th and Treat Stree<br>27th Street Bakery<br>3 Little Cinnamen<br>3 Little Cinnamen<br>3 Little Cinnamen<br>3 Little Cinnamen<br>(De<br>Spec<br>(2)<br>(2)<br>(2)<br>(2)<br>(2)<br>(2)<br>(2)<br>(2)<br>(2)<br>(2)                                                                                                    | Street Ac<br>Inc. (PSTA) 1528 Moffe<br>316 N Ford<br>2347 McKe<br>2347 McKe<br>2347 McK | Idress.<br>Itt St, Salinas, California, United St<br>Bivd, Los Angeles, California, United<br>alina St, San Leandro, California, United<br>adero St, San Francisco, California<br><b>Company List:</b><br>companies.<br>results<br>der of your company list:<br>twill appear in your comp<br><b>Company Profile</b><br>Company Type<br>Headquarters<br>Primary SIC Code                                                                                                    | Ited States<br>Jnited States<br>Jnited States<br>A, United States<br>Dany list. S<br>Financi<br>Sales<br>Asset<br>Liabili                                                                                                    | PRIVATE - SUBSIDIARY<br>PRIVATE - PARENT<br>PRIVATE - SUBSIDIARY<br>PRIVATE - PARENT<br>PRIVATE - PARENT<br>PRIVATE - PARENT<br>PRIVATE - PARENT<br>Select All   Clear A<br>ial Profile<br>/Revenue<br>s<br>tites                                                                                                    | Headquarters                                                                                                    | Dossier ID<br>1005176<br>1015989<br>1027889<br>18599212<br>63438800<br>20550240<br>Doss0040<br>Doss004                                                                                                 |
| Monterey Gournet Foods.<br>La Reina Company<br>Cdis Spunkmeyer, Inc. (2)<br>111 Bakery<br>1150 Divis LLC<br>18th and Treat Stre<br>27th Street Bakery<br>3 Little Cinnamen<br>3 Little Cinnamen<br>3 Little Cinnamen<br>3 Little Cinnamen<br>(De<br>Spe<br>()<br>()<br>()<br>()<br>()<br>()<br>()<br>()<br>()<br>()<br>()<br>()<br>()                                                                                                    | street Ac<br>(Inc.(PSTA)) 1528 Moffe<br>316 N Ford<br>2347 McKe<br>2347 McKe<br>2347 Divis<br>Customize Your<br>r search found 4566 of<br>turn 1000 v<br>fine the default sort or<br>fine the default sort or<br>fine the defa                                                                                                    | Idress. It St, Salinas, California, United St Bivd, Los Angeles, California, United St Bivd, Los Angeles, California, United alina St, San Leandro, California, United adero St, San Francisco, California companies. companies. results der of your company list: twill appear in your comp Company Profile Company Type Headquarters Primary SIC Code Secondary SIC Code                                                                                                    | Ited States<br>Jnited States<br>Jnited States<br>a, United States<br>Damy list. S<br>Financi<br>Sales<br>Asset<br>Liabili<br>e Marke                                                                                                    | PRIVATE - SUBSIDIARY<br>PRIVATE - PARENT<br>PRIVATE - SUBSIDIARY<br>PRIVATE - PARENT<br>PRIVATE - PARENT<br>PRIVATE - PARENT<br>PRIVATE - PARENT<br>Select All   Clear A<br>ial Profile<br>/Revenue<br>s<br>tites<br>et Capitalization                                                                                                    | Headquarters   Headquarters   Headquarters  Headquarters  Headquarters  Headquarters  Weadquarters  Weadquarters  Unclusted and and and and and and and and and an                                                                                                    | Dossier ID<br>1005176<br>1015989<br>1027889<br>18599212<br>63438800<br>00550040<br>00550040<br>00550000000000                                                                                                    |
| Company Name Monterey Gournet Foods. La Reina Company Citis Spunkmever, Inc. Citis Spunkmever, Inc. Citis Spunkmev | street Ac<br>inc.(PSTA) 1528 Moffe<br>316 N Forc<br>14490 Cat<br>2347 McKe<br>2347 McKe<br>2347 Divis<br>Customize Your<br>in search found 4566 of<br>turn 1000 v<br>fine the default sort or<br>ifault Sort Order<br>ifault Sort Order<br>ifault Sort O                                                                                                    | Idress. It St, Salinas, California, United St Bivd, Los Angeles, California, United St Bivd, Los Angeles, California, United atero St, San Francisco, California, United adero St, San Francisco, California, United adero St, San Francisco, California, United adero St, San Francisco, California, United adero St, San Francisco, California, United adero St, San Francisco, California, United adero St, San Francisco, California, United adero St, San Francisco, California, United adero St, San Francisco, California, United adero St, San Francisco, California, United adero St, San Francisco, California, United company List: Company List: Company Profile Company Type Cheadquarters Primary SIC Code Dossier ID                                                                                                    | Ited States<br>Jnited States<br>I States<br>a, United States<br>Control<br>Financi<br>Sales<br>Asset<br>Liabili<br>e Marke<br>Earnii                                                                                                    | PRIVATE - SUBSIDIARY<br>PRIVATE - SUBSIDIARY<br>PRIVATE - SUBSIDIARY<br>PRIVATE - PARENT<br>PRIVATE - PARENT<br>PRIVATE - PARENT<br>PRIVATE - PARENT<br>PRIVATE - PARENT<br>PRIVATE - PARENT<br>PRIVATE - PARENT<br>PRIVATE - PARENT<br>PRIVATE - PARENT<br>PRIVATE - PARENT<br>PRIVATE - PARENT<br>PRIVATE - SUBSIDIARY<br>SELECT ALL - SUBSIDIARY<br>PRIVATE - SUBSIDIARY<br>PRIVATE - SUBSIDIARY<br>PRIVATE - SUBSIDIARY<br>PRIVATE - SUBSIDIARY<br>PRIVATE - SUBSIDIARY<br>PRIVATE - SUBSIDIARY<br>PRIVATE - SUBSIDIARY<br>PRIVATE - SUBSIDIARY<br>PRIVATE - SUBSIDIARY<br>PRIVATE - SUBSIDIARY<br>PRIVATE - PARENT<br>PRIVATE - PARENT<br>PRIVATE - P                                                                                              | Headquarters   Headquarters   Headquarters  Headquarters  Headquarters  Headquarters  N  Internet    Unders  N  Internet                                                                                                    | Dossier ID<br>1005176<br>1015989<br>1027889<br>18599212<br>63438800<br>00550040<br>00550040<br>00550000000000                                                                                                    |
| Company Name Monterey Gournet Foods. La Reina Company Citis Spunkmever, Inc. Citis Spunkmever, Inc. Citis Spunkmev | Street Ac<br>Inc. (PSTA) 1528 Moffe<br>316 N Foro<br>14490 Cat<br>2347 McKe<br>2347 McKe<br>2347 McK | Idress<br>It St, Salinas, California, United St<br>Bivd, Los Angeles, California, United<br>alina St, San Leandro, California, United<br>adero St, San Francisco, California<br><b>Company List</b><br>companies.<br>results<br>der of your company list:<br>t will appear in your comp<br><b>Company Profile</b><br>Company Type<br>Headquarters<br>Primary SIC Code<br>Secondary SIC Code<br>Dossier ID<br>Primary NAICS Code                                                                                                    | Ited States<br>Jnited States<br>I States<br>a, United States<br>Control<br>Financi<br>Sales<br>Liabili<br>E Marke<br>Earni<br>e EPS C                                                                                                    | PRIVATE - SUBSIDIARY<br>PRIVATE - SUBSIDIARY<br>PRIVATE - SUBSIDIARY<br>PRIVATE - PARENT<br>PRIVATE - PARENT<br>PRIVATE - PARENT<br>PRIVATE - PARENT<br>PRIVATE - PARENT<br>PRIVATE - PARENT<br>PRIVATE - PARENT<br>PRIVATE - PARENT<br>PRIVATE - PARENT<br>PRIVATE - PARENT<br>PRIVATE - PARENT<br>PRIVATE - SUBSIDIARY<br>PRIVATE - SUBSIDIARY<br>PRIVATE - PARENT<br>PRIVATE - PARENT<br>PRIVATE - SUBSIDIARY<br>SUBSIDIARY<br>SUBSIDIAR | Headquarters                                                                                                    | Dossier ID<br>1005176<br>1015989<br>1027889<br>18599212<br>63438800<br>0050000<br>0050000<br>0050000<br>0050000<br>0050000<br>0050000<br>0050000<br>0050000<br>0050000<br>0050000<br>0050000<br>0050000<br>005000<br>0050000<br>0050000<br>005000000<br>0050000<br>0 |
| Company Name Monterey Gournet Foods La Reina Company Cits Spunkmever. Inc.                                                                                                    | Street Ad<br>Inc. (PSTA) 1528 Moffe<br>316 N Ford<br>2347 McKe<br>2347 McKe<br>2347 McKe<br>1750 Divis<br>Customize Your<br>Customize Your<br>Fine the default sort or<br>fine the default sort or<br>fault Sort Order<br>fine the default sort or<br>fault Sort Order<br>Executives<br>Telephone Number<br>Fax Number<br>Street Address<br>City<br>State/Province                                                                                                    | Idress. It St, Salinas, California, United St Bivd, Los Angeles, California, United St Bivd, Los Angeles, California, United atina St, San Jose, California, United adero St, San Francisco, California <b>Company List</b> Company List Company Insteaded Statement Company Profile Company Type Headquarters Primary SIC Code Secondary SIC Code Primary NAICS Code Secondary NAICS Code Secondary NAI | Ited States                                                                                                    | PRIVATE - SUBSIDIARY<br>PRIVATE - PARENT<br>PRIVATE - SUBSIDIARY<br>PRIVATE - PARENT<br>PRIVATE - PARENT<br>PRIVATE - PARENT<br>PRIVATE - PARENT<br>PRIVATE - PARENT<br>PRIVATE - PARENT<br>PRIVATE - PARENT<br>PRIVATE - PARENT<br>PRIVATE - PARENT<br>PRIVATE - PARENT<br>PRIVATE - PARENT<br>PRIVATE - PARENT<br>PRIVATE - SUBSIDIARY<br>PRIVATE - SUBSIDIARY<br>PRIVATE - SUBSIDIARY<br>PRIVATE - SUBSIDIARY<br>PRIVATE - SUBSIDIARY<br>PRIVATE - SUBSIDIARY<br>PRIVATE - SUBSIDIARY<br>PRIVATE - PARENT<br>PRIVATE - PARENT<br>PRIV                                                                                        | Headquarters                                                                                                    | Dossier ID<br>1005176<br>1015989<br>1027889<br>18599212<br>63438800<br>0050000<br>0050000<br>1050000<br>10500000<br>10500000<br>10500000<br>10500000<br>10500000<br>105000000<br>105000000<br>105000000<br>1050000000000                                                                                                    |
| Company Name Monterey Gournet Foods La Reina Company Cits Spunkmever. Inc. 2 I111 Bakery I1750 Divis LLC ISth and Treat Stree Ist Treat YoourCo ILittle Cinnamen ILittle Cinnamen ILittle Cinname | Street Ad<br>Inc. (PSTA) 1528 Moffe<br>316 N Ford<br>2347 McKe<br>2347 McKe<br>2347 McK | Idress. It SI, Salinas, California, United St Bivd, Los Angeles, California, United St Bivd, Los Angeles, California, United alina St, San Jose, California, United adero St, San Francisco, California Company List Company List Company Instead Company Profile Company Type Headquarters Primary SIC Code Secondary SIC Code Secondary NAICS Code Secondary NAICS Code Company NAICS Code Company NAICS Code Company SIC Code Company NAICS Code Company NAICS Code Company NAICS Code Company SIC Code Company NAICS Code Company NAICS Code Company NAICS Code Company SIC Code Company NAICS Code Company NAICS Code Company NAICS Code Company SIC Code Company NAICS Code Company NAICS Code Company Companies                                                                                                    | Ited States<br>Jnited States<br>I States<br>a, United States<br>a, United States<br>Financi<br>States<br>Asset<br>Liabili<br>e Marke<br>Earni<br>e EPS C<br>ode Price/<br>Retur                                                                                                    | PRIVATE - SUBSIDIARY<br>PRIVATE - SUBSIDIARY<br>PRIVATE - SUBSIDIARY<br>PRIVATE - PARENT<br>PRIVATE - PARENT<br>PRIVATE - PARENT<br>PRIVATE - PARENT<br>PRIVATE - PARENT<br>PRIVATE - PARENT<br>PRIVATE - PARENT<br>PRIVATE - PARENT<br>PRIVATE - PARENT<br>PRIVATE - PARENT<br>PRIVATE - PARENT<br>PRIVATE - SUBSIDIARY<br>PRIVATE - SUBSIDIARY<br>PRIVATE - PARENT<br>PRIVATE - PARENT<br>PRIVATE - SUBSIDIARY<br>SUBSIDIARY<br>SUBSIDIAR | Headquarters                                                                                                    | Dossier ID<br>1005176<br>1015989<br>1027889<br>18599212<br>63438800<br>0050000<br>0050000<br>1050000<br>10500000<br>10500000<br>10500000<br>10500000<br>10500000<br>105000000<br>105000000<br>105000000<br>1050000000000                                                                                                    |
| Company Name Monterey Gournet Foods. La Reina Company Cits Spunkmever. Inc. (2) 111 Bakery 1750 Divis LLC 18th and Treat Street Street Yoour Company Little Cinnamen 3 Little Cinnamen 3 Little Cinnamen 3 Little Cinnamen (Ustomize) (2) (2) (2) (2) (2) (2) (2) (2) (2) (2                                                                                                    | Street Ad<br>Inc. (PSTA) 1528 Moffe<br>316 N Ford<br>2347 McKa<br>2347 McKa<br>2347 McK | Idress. It St, Salinas, California, United St Bivd, Los Angeles, California, United St Bivd, Los Angeles, California, United adero St, San Francisco, California Company Company List: Company Profile Company Type Headquarters Primary SIC Code Dossier ID Primary NAICS Code Secondary NAICS Code Secondary       | Ited States Jnited States I States Jnited States Junited States Junited States I States I Sta                                                                                                    | PRIVATE - SUBSIDIARY<br>PRIVATE - SUBSIDIARY<br>PRIVATE - SUBSIDIARY<br>PRIVATE - PARENT<br>PRIVATE - PARENT<br>PRIVATE - PARENT<br>PRIVATE - PARENT<br>PRIVATE - PARENT<br>PRIVATE - PARENT<br>PRIVATE - PARENT<br>PRIVATE - PARENT<br>PRIVATE - PARENT<br>PRIVATE - PARENT<br>PRIVATE - SUBSIDIARY<br>PRIVATE - SUBSIDIARY<br>SELECTOR - SUBSIDIARY<br>SELECTOR -                                                                                                    | Headquarters                                                                                                    | Dossier ID<br>1005176<br>1015989<br>1027889<br>18599212<br>63438800<br>0050000<br>0050000<br>1050000<br>10500000<br>10500000<br>10500000<br>10500000<br>10500000<br>105000000<br>105000000<br>105000000<br>1050000000000                                                                                                    |
| Company Name Monterey Gournet Foods. La Reina Company Cits Spunkmeyer. Inc. (2) 111 Bakery 1150 Divis LLC 18th and Treat Street You 27th Street Bakery 3 Little Cinnamen 3 Little Cinnamen 3 Little Cinnamen (1) (1) (2) (2) (2) (2) (2) (2) (2) (2) (2) (2                                                                                                    | Street Ad<br>Inc. (PSTA) 1528 Moffe<br>316 N Ford<br>2347 McKe<br>2347 McKe<br>2347 McK | Idress. It St, Salinas, California, United St Bivd, Los Angeles, California, United St Bivd, Los Angeles, California, United alaro St, San Francisco, California, United adero St, San Francisco, California, United ader of your company List: Company List: Company Profile Company Type Headquarters Primary SIC Code Secondary SIC Code Secondary SIC Code Secondary SIC Code Secondary NAICS Code Secondary NAICS Code Secondary NAICS Code Secondary NAICS Code Secondary NAICS Code Secondary NAICS Code Secondary NAICS Code Secondary NAICS Code Secondary NAICS Code Secondary NAICS Code Secondary SIC Code Secondary NAICS Code Secondary SIC Code Secondary NAICS Code Secondary SIC Code Secondary NAICS Code Secondary NAICS Code Secondary SIC Code Secondary NAICS Code Secondary SIC Code Secondary SIC Code                                                                                                    | Ited States Jnited States I States Jnited States Junited States Junited States I States I Sta                                                                                                    | PRIVATE - SUBSIDIARY<br>PRIVATE - SUBSIDIARY<br>PRIVATE - SUBSIDIARY<br>PRIVATE - PARENT<br>PRIVATE - PARENT<br>PRIVATE - PARENT<br>PRIVATE - PARENT<br>PRIVATE - PARENT<br>PRIVATE - PARENT<br>PRIVATE - PARENT<br>PRIVATE - PARENT<br>PRIVATE - PARENT<br>PRIVATE - PARENT<br>PRIVATE - PARENT<br>PRIVATE - SUBSIDIARY<br>PRIVATE - SUBSIDIARY<br>PRIVATE - PARENT<br>PRIVATE - PARENT<br>SUBSECT PRIVATE - SUBSECT<br>SUBSECT PRIVATE - SUBSECT                                                                                                    | Headquarters                                                                                                    | Dossier ID<br>1005176<br>1015989<br>1027889<br>18599212<br>63438800<br>0050000<br>0050000<br>1050000<br>10500000<br>10500000<br>10500000<br>10500000<br>10500000<br>105000000<br>105000000<br>105000000<br>1050000000000                                                                                                    |
| Company Name Monterey Gournet Foods. La Reina Company Cits Spunkmever. Inc. La Reina Company Cits Spunkmever. Inc. La Reina Company Cits Spunkmever. Inc. La Reina Company State Company Little Cinnamen Lattine Cinnamen Lattine C | Street Ac<br>Inc. (PSTA) 1528 Moffe<br>316 N Ford<br>2347 McKe<br>2347 McKe<br>2347 McK | Idress. It St, Salinas, California, United St Bivd, Los Angeles, California, United St Bivd, Los Angeles, California, United adero St, San Francisco, California, United adero St, San Francisco, California, United adero St, San Francisco, California, United adero St, San Francisco, California, United adero St, San Francisco, California, United adero St, San Francisco, California, United adero St, San Francisco, California, United adero St, San Francisco, California, United adero St, San Francisco, California, United adero St, San Francisco, California, United adero St, San Francisco, California, United adero St, San Francisco, California, United company Parolite Company Profile Company Profile Company Type Headquarters Primary NAICS Code Secondary SIC Code Secondary NAICS Code Secondary NAICS Code Secondary NAICS Code Secondary NAICS Code Secondary NAICS Code Business Description Auditor Legal Counsel                                                                                                    | Ited States<br>Jnited States<br>Jnited States<br>Juited States<br>Jointed States<br>Financi<br>Sales<br>Asset<br>Liabili<br>e Marke<br>Earnin<br>e EFS C<br>Ode Price/<br>Retur<br>SS<br>Curren<br>US Dolli                                                                                                    | PRIVATE - SUBSIDIARY<br>PRIVATE - SUBSIDIARY<br>PRIVATE - SUBSIDIARY<br>PRIVATE - PARENT<br>PRIVATE - PARENT<br>PRIVATE - PARENT<br>PRIVATE - PARENT<br>PRIVATE - PARENT<br>PRIVATE - PARENT<br>PRIVATE - PARENT<br>Select All   Clear A<br>ial Profile<br>/Revenue<br>s<br>ities<br>et Capitalization<br>ngs Per Share<br>Growth Rate<br>(Earnings Ratio<br>n on Equity<br>(Cy Conversion ()<br>ars (USD) () ()                                                                                                    | Headquarters    Headquarters   Headquarters  Headquarters | Dossier ID<br>1005176<br>1015989<br>1027889<br>18599212<br>63438800<br>0050000<br>0050000<br>0050000<br>0050000<br>0050000<br>0050000<br>0050000<br>0050000<br>0050000<br>0050000<br>0050000<br>0050000<br>0050000<br>0050000<br>0050000<br>0050000<br>0050000<br>0050000<br>0050000<br>0050000<br>005000<br>005000<br>0050000<br>0050000<br>005000000<br>0050000<br>0   |
| Company Name Monterey Gournet Foods. La Reina Company Cits Saunkmever. Inc. La Reina Company Cits Saunkmever. Inc. La Treat Yooun Ce Isti Treat Yooun Ce Isti Treat Yo | Street Ac<br>Inc. (PSTA) 1528 Moffe<br>316 N Ford<br>2347 McKe<br>2347 McKe<br>2347 McK | Idress. It St, Salinas, California, United St Bivd, Los Angeles, California, United St Bivd, Los Angeles, California, United alaro St, San Francisco, California, United adero St, San Francisco, California, United ader of your company List: Company List: Company Profile Company Type Headquarters Primary SIC Code Secondary SIC Code Secondary SIC Code Secondary SIC Code Secondary NAICS Code Secondary NAICS Code Secondary NAICS Code Secondary NAICS Code Secondary NAICS Code Secondary NAICS Code Secondary NAICS Code Secondary NAICS Code Secondary NAICS Code Secondary NAICS Code Secondary SIC Code Secondary NAICS Code Secondary SIC Code Secondary NAICS Code Secondary SIC Code Secondary NAICS Code Secondary NAICS Code Secondary SIC Code Secondary NAICS Code Secondary SIC Code Secondary SIC Code                                                                                                    | Ited States<br>Jnited States<br>Jnited States<br>Juited States<br>Jointed States<br>Financi<br>Sales<br>Asset<br>Liabili<br>e Marke<br>Earnin<br>e EFS C<br>Ode Price/<br>Retur<br>SS<br>Curren<br>US Dolli                                                                                                    | PRIVATE - SUBSIDIARY<br>PRIVATE - SUBSIDIARY<br>PRIVATE - SUBSIDIARY<br>PRIVATE - PARENT<br>PRIVATE - PARENT<br>PRIVATE - PARENT<br>PRIVATE - PARENT<br>PRIVATE - PARENT<br>PRIVATE - PARENT<br>PRIVATE - PARENT<br>Select All   Clear A<br>ial Profile<br>/Revenue<br>s<br>ities<br>et Capitalization<br>ngs Per Share<br>Growth Rate<br>(Earnings Ratio<br>n on Equity<br>(Cy Conversion ()<br>ars (USD) () ()                                                                                                    | Headquarters    Headquarters   Headquarters  Headquarters | Dossier ID<br>1005176<br>1015989<br>1027889<br>18599212<br>63438800<br>0050000<br>0050000<br>0050000<br>0050000<br>0050000<br>0050000<br>0050000<br>0050000<br>0050000<br>0050000<br>0050000<br>0050000<br>0050000<br>0050000<br>0050000<br>0050000<br>0050000<br>0050000<br>0050000<br>0050000<br>005000<br>005000<br>0050000<br>0050000<br>005000000<br>0050000<br>0   |

### Your Company List-Results

This screen displays your customized results list. Functionality on this screen includes:

- Edit Search Revise your search criteria
- New Search Start a new search
- Save Search Save this search as a template
- **Customize** Revise the fields displayed in your list
- Company Name View a profile of that company
- **Download** Check the boxes next to the company whose records you wish to download.

### **Compare Companies**

1 To compare up to five companies, enter the company names or ticker symbols.

### 2 Click Compare.

**TIP:** Only companies traded on one of the U.S. stock exchanges can be compared using this feature.

3 The Company Financial

**Comparison** report compares balance sheet, income statement and ratio information.

**TIP:** By default, the financial information will be displayed in the currency that the company reports to the SEC. The currency can be changed using the **Currency drop-down menu**.

| our | ur Company List -<br>search found <b>4566</b> compani<br>Download |                    |                    | 1-1000 of 4566 |                  |    |  |
|-----|-------------------------------------------------------------------|--------------------|--------------------|----------------|------------------|----|--|
| 1   | Company Name                                                      | Street Address     | City               | State/Province | Telephone Number | Co |  |
| •   | 1. Monterey Gourmet<br>Foods, Inc. (PSTA)                         | 1011034            | distriction of     | California -   | 101,751,4262     | -  |  |
| 1   | 2. La Reina Company                                               | 210 h Fordesi      | Los regents        | Carltinia      | 100.08129        |    |  |
|     | 3. Otis Spunkmeyer, Inc.                                          | 1000 20010-00      | San<br>Loopense    | Catterns.      | 1010,007,000     |    |  |
| /   | 4. 111 Bakery                                                     | (147 storage fits) | Ser Jose           | California -   | 10.25.000        |    |  |
| 1   | 5. <u>1750 Divis LLC</u>                                          | 17512-14499-18     | National States    | California     | 653640           |    |  |
|     | 6. <u>18th and Treat Street</u><br>Studios                        | 1100.084           | Stat.<br>Proprieta | (address)      | 413-08-008       |    |  |
|     | 7. 1st Treat Yogurt                                               | 210714-00          | Lingunger          | Carlinson .    |                  |    |  |

### **Compare Companies**

The report will compare balance sheet, income statement, and ratio information for companies t the US stock exchanges. By default, balance sheet and income statement information will be dis that the company reports to the SEC.

|    | Comp    | any name   |    | Ticker symbol |   |
|----|---------|------------|----|---------------|---|
| 1. | U       |            | OR |               | ] |
| 2. |         |            |    |               | ] |
| 3. |         |            |    |               | ] |
| 4. |         |            |    |               | ] |
| 5. |         |            |    |               | ] |
|    |         |            |    |               |   |
| 2  | Compare | Clear Form |    |               |   |

| <sup>(2)</sup> Company Financial C |                        | Change Currency X                               | 1                              |  |
|------------------------------------|------------------------|-------------------------------------------------|--------------------------------|--|
| 8                                  | APPLE INC              | VUS Dollars (USD)<br>Australian Dollars (AUD)   | LECTRONICS CO<br>LTD<br>05930) |  |
|                                    | (AAPL)                 | British Pounds (GBP)<br>Canadian Dollars (CAD)  |                                |  |
| FISCAL YEAR END                    | 09/26/2015 Euros (EUR) |                                                 | 31/2014                        |  |
|                                    | (USD)                  | Japanese Yen (JPY)<br>Restore Original Currency | USD)                           |  |
| ASSETS                             | ('000')                | Date of exchange rate: Jan.                     | '000 )                         |  |
| Cash                               | NA                     | 01, 2016 More                                   |                                |  |
| Cash & Equivalents                 | NA                     | 13,472,613                                      | (26.3%)                        |  |
| Short Term Investments             | NA                     | 35,981,259                                      | (75.7%)                        |  |
| Cash and Short Term Investments    | NA                     | 49,453,872                                      | (18.9%)                        |  |
| Accounts Receivable - Trade, Gross | NA                     | NA                                              |                                |  |
| Provision for Doubtful Assounts    | BIA.                   | MA                                              |                                |  |

### LexisNexis® Executive Dossier

### **Find an Executive**

The Find an Executive tab within LexisNexis Dossier allows you to access profiles of key executives.

- Enter the last name you are searching for. First name, company and additional terms (e.g., title) are optional
- Select the sources you would like included in your search using the check boxes next to each category.
- 3 Click Search.

### Create a List-Executive

Create on-point lists of executives based on your specific criteria.

 Enter your preferred criteria into at least one of the search fields. Your list results will be more targeted the more search criteria you provide.
 TIPS:

#### • Job Title search fields help to create a precise list, including Specialty, which relates to department (e.g., human resources) and Function, which relates to the level of seniority (e.g., director). Click **Select Multiple** to choose multiple specialties or multiple functions.

- Use the **Currency Conversion drop-down menu** in the upperright corner to select the currency in which you want to search revenue.
- Click the blue NAICS and SIC links to browse and search for industry codes
- **2** Click **Create** to generate your list.
- Review a sample of your list results in the **Preview** to ensure your list meets your needs.
- Upon previewing, you can select Edit Search to further fine-tune your search, if desired.
- When you are satisfied with your search, proceed with the creation of your list by clicking Customize.

| Find an Execu    | itive                                                                                                    |
|------------------|----------------------------------------------------------------------------------------------------|
| Last name        | 1 Clear form                                                                                                    |
| First name       | Use <b>OR</b> to search for variations and nicknames. For example, William <b>OR</b> Bill                                                                                                    |
| Company name     |                                                                                                    |
| Additional terms |                                                                                                    |
| Select sources   | <ul> <li>Executive Profiles</li> <li>All News</li> <li>Negative News</li> <li>SEC Filings</li> <li>Congressional Testimony</li> <li>United States Case Information</li> <li>Commonwealth &amp; Irish Case Information</li> </ul> |

#### Tips Create an Executive List Job Title Look for executive titles that contain an exact word or phrase, broader functions or specialties, or any combination of those options. Job title US Dollars (USD) • Specialty Select multiple Function Select multiple Only show executives with email addresses Company Company type Only show headquarter locations All Companies • Sales/Revenue Below Employees То NAICS code NAICS look-up Search Primary NAICS Codes SIC code SIC look-up Search Primary SIC Codes Company name Ticker symbol Upload a list **Business description** DUNS® number Upload a list () Tip: Use commas to search for multiple tickers. For example, goog, ibm. Top companies All companies • Geographic Information Regions/Countries All Countries Select multiple States/Provinces • Street addr Cities Area codes Postal codes Proximity ۲ (?) Tip: Use commas to search for multiple items. For example, enter Houston, Dallas, Austin or 43229, 43085 Name Clear form

Your Executive List - Preview 3

4 Edit search | New search

 505 executives matched your criteria. Click the Customize button to customize the attributes that appear in your executive lis

 Name
 Company Name

 Title

| 1. | 6        | Investo Ben Incoheres               | Sina Schnig, Starcato Sevan Dateman              |
|----|----------|-------------------------------------|--------------------------------------------------|
| 2, | <b>6</b> | The Tradest of Tradest Concerning   | (Instrumentation (Mean                           |
| 3. | in       | Date Comprised in States of Society | Server Vice Rescard and Draft Springeries Office |
| 4. | 6        | Same Passes Statist Larter          | (Institutional activity)                         |
| 5. | 6        |                                     | Disal International Officer                      |

- 6 Select the number of results to be included in your final list using the drop-down menu.
- Choose to sort order your results by Executive Name, Company Name, Sales, City and more from the drop-down menu.
- 8 Select the elements to be included in your company list by checking the boxes next to that attribute.
- To change the currency in which the companies' sales are reported from the US Dollars default, click the Currency Conversion drop-down menu for more options.
- Once you have selected your desired options, click Update at the bottom of your screen.

### Your Executive List-Results

This screen displays your customized results list. Functionality on this screen includes:

- Edit Search Revise your search criteria
- New Search Start a new search
- Save Search Save this search as a template
- **Customize** Revise the fields displayed in your list
- Executive Name View news or reports on that person
- LinkedIn Integration Search for that person within LinkedIn
- **Company Name** View a profile of that company
- **Download** Check the boxes next to the people whose records you wish to download.

| our search found 50<br>eturn 100 ▼ re:<br>6 | 05 executives.<br>sults                                                                                                    |                                                                                                    |                                                                          |
|---------------------------------------------|----------------------------------------------------------------------------------------------------|----------------------------------------------------------------------------------------------------|--------------------------------------------------------------------------|
| Sort by Executive Na                        |                                                                                                    | ist:<br>recutive list. Select All                                                                                                    | Clear All                                                                |
| xecutive Profile                            | Contact Information  Street Address  City  State/Province  Postal Code  Proximity  Telephone Number 1  Telephone Number 2  Email Address Country County | Company Profile<br>Company Type<br>Headquarters<br>Company Name<br>Ticker Symbol<br>Primary SIC Code<br>Secondary SIC Code<br>Dossier ID<br>Primary NAICS Code<br>Secondary NAICS Code<br>Secondary NAICS Code<br>Top companies<br>Number of Employees<br>Business Description | Financial Profile  Sales/Revenue Currency Conversion () US Dollars (USD) |

| 505<br>¢ | executives matched yo | ur criteria. To save your results, click the Dow | nload Selected It | ems button. To                                                                                                    | learn more about  |
|----------|-----------------------|--------------------------------------------------|-------------------|----------------------------------------------------------------------------------------------------|-------------------|
|          |                       |                                                  |                   |                                                                                                    |                   |
| 1        | Name                  | Company Name                                     | First name        | Last name                                                                                                    | Title             |
| 1        | 1                     | Index lies Incohe in.                            | California        | 1000                                                                                                    | pear hove         |
|          | 2                     | The Dalman & Treastly, interestly,               | 10104             | Mage .                                                                                                    | Detained          |
| 1        | 3.                    | The Company Protocol Sector                      | and the second    | ALC: NOTE: NOTE: N | Server from Pro-  |
|          | 4. <b>in</b>          | Control Tensionel Charlos Control                | Start.            | minere:                                                                                                    | Desidential       |
| 1        | 5.                    | track Assessed Deprivation, No.                  | intrat.           | ARTIST.                                                                                                    | Industry          |
| •        | 6. (1996) 🖬           | Talk Million Translater                          | Correct .         | 11120                                                                                                    | (that is shown it |
| 1        | 7. 199 19999 6        | Review, No.                                      | Lamboar.          | 110                                                                                                    | processory of     |
| •        | 8. <b>alter 200 i</b> | State Streaming its.                             | lins:             | Street.                                                                                                    | (instruction)     |
| 4        | 9.                    | NEC Submitte                                     | fan .             | ima                                                                                                    | bacabachae        |
| 1        | 10.                   |                                                  | feralt            | foreit                                                                                                    | (instances)       |
| -        | 11 6                  |                                                  |                   |                                                                                                    |                   |

### LexisNexis® Industry Dossier

### Find an Industry

The Find an Industry tab allows you to research and learn more about a specific industry.

- 1. Enter a **Keyword** or **SIC code** to retrieve information on more than 1,200 industries.
- 2. Click Search.
- 3. Select the industry by clicking on the name of that industry.
- 4. In the **Industry Snapshot**, choose from different reports and news categories on the left-hand panel. Content includes:
  - Snapshot Concise industry overview that can include industry overview, top companies by sales, ratio components and market performance indicators
  - Recent News Recent news related to the industry
  - **Reports** Industry Reports by country include competitive landscape, leading companies, even forecast value
  - Mergers Find information about the top mergers (by price offered)
  - Legislative Information Browse recent U.S. Congressional bills that pertain to the industry

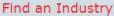

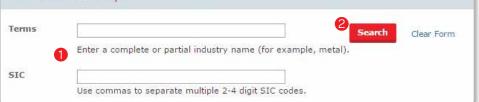

### Industry Dossier - Results

Your search found 28 related industries. Select an industry name below to view its dossier reports.

| SIC Code |      | Industry                        |  |
|----------|------|---------------------------------|--|
| t.       | 22   | Textile Mill Products           |  |
| 2.       | 2231 | Broadwoven fabric mills, wool   |  |
| 3.       | 2251 | Women's hosiery except socks    |  |
| 4.       | 2252 | Hosiery, nec                    |  |
| 5.       | 2253 | Knit outerwear mills            |  |
| 6.       | 2254 | Knit underwear mills            |  |
| 7.       | 2257 | <b>3</b> Weft knit fabric mills |  |

| Search within results   | Q, | Snapshot                                                                                                    |
|-------------------------|----|----------------------------------------------------------------------------------------------------|
| Snapshot                | •  |                                                                                                    |
| Overview                |    | • 📮 🖾 🛃                                                                                                    |
| Recent News             |    |                                                                                                    |
| Reports                 | •  |                                                                                                    |
| Mergers                 |    | Industry Overview                                                                                                    |
| Legislative Information |    | Division D: Manufacturing > <u>Major Group 23: Apparel And Other Finished Products Made From Fabrics /</u><br>Products > Fabricated textile products, nec (2399) |
|                         |    | Establishments primarily engaged in manufacturing fabricated textile products, not elsewhere classified                                                          |
|                         |    | from <u>Integra Industry Reports</u> , 5/20/11<br>Copyright 2011 Integra Information, a division of Microbilt Corporation                                        |
|                         |    | Top Companies (Sales)                                                                                                    |

## Additional Assistance

### Online Help

Access online context-sensitive help available anywhere you see this icon:

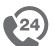

### **Customer Support**

The world-class LexisNexis® Customer Support team is available 24 hours a day, 7 days a week to assist you with any questions you may have. For toll-free assistance, call **1-800-227-4908**.

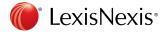

LexisNexis and the Knowledge Burst logo are registered trademarks of Reed Elsevier Properties Inc., used under license. Other products or services may be trademarks or registered trademarks of their respective companies. © 2016 LexisNexis. All rights reserved. NBI01311-1 0116